# Student Absences and Makeups (when tracking absences)

Last Modified on 09/27/2023 10:39 am EDT

When you track absences in Jackrabbit, versus tracking attendance, you will enter the days a student missed or will be missing class, and optionally schedule makeup classes for the student.

## **Recording Absences**

To accommodate different workflows, Jackrabbit offers several ways to record a student's absence.

| Enter absences from the Class record                      | • From the <i>Class</i> record, a student's absence can be recorded for a single date.                                                                                                    |
|-----------------------------------------------------------|----------------------------------------------------------------------------------------------------|
| Enter absences from the Classes menu > All Classes        | From the All Classes grid, a student's absence can be recorded for a single date.                                                                                                    |
| Enter absences from the Family record                     | <ul> <li>From the Family record, absences can be submitted for a single student or multiple students in the family and can be done for a single date or a range of dates.</li> <li>Business Scenario         A family was on vacation and all students in the family missed all of their classes for an entire week. Mark all students as absent from all classes at one time.     </li> </ul> |
| Enter absences from the Student record                    | <ul> <li>From the Student record, absences can be submitted for a single date or range of dates.</li> <li>Business Scenario         A student is injured and won't be returning for several weeks. Mark the student absent from all of their classes at one time.     </li> </ul>                                                                                                    |
| Enter absences when taking attendance in the Staff Portal | Staff can take attendance in the Staff Portal and mark<br>students absent from class. Future absences can be<br>scheduled in the Staff Portal.                                                                                                    |
| Allow parents to schedule absences in the Parent Portal   | <ul> <li>Allow parents to enter absences for their students<br/>through their Parent Portals.</li> </ul>                                                                                                    |

## Makeups

Many organizations allow students to make up classes they've missed. When your database is set to track absences, you have the option to offer a makeup class to a student who was absent.

### Define your makeup settings

The first step is to define your makeup settings which answer these questions:

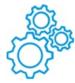

- Is each absence automatically eligible for a makeup? Or will staff assess and assign eligibility for each absence?
- Will eligibility for a makeup expire after a set period of time? Or will makeups be allowed at any time?
- Do you want staff to be able to book makeups in a class that is at its max size? If so, how many extra spots will you allow?

#### **Learn about Makeup Settings**

#### Schedule makeup classes

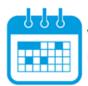

When a student's absence is entered, and the absence is marked eligible for makeup, a makeup class can be scheduled at that time or it can be scheduled at a later date.

Learn about Scheduling Makeup Classes.

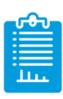

Learn about the options for reporting on student absences and makeups.